## **Gate Access Call Box Operational Instructions**

For an operational overview please review the photos and the text beneath them. You should save the number 209-728-6429 on your phone and name it "Gate Call Box". The code to raise the gate arm is the number 9.

The database of numbers includes the phone number(s) you provided to the Association previously. If you have difficulty, please call the office during office hours, Monday - Friday 9AM – 4PM, and we will assist you. If your phone numbers in the database are out-of-date it is because you haven't provided us with updates.

As you look at the photos, please note that there will be an initial home screen entitled "LIFTMASTER".

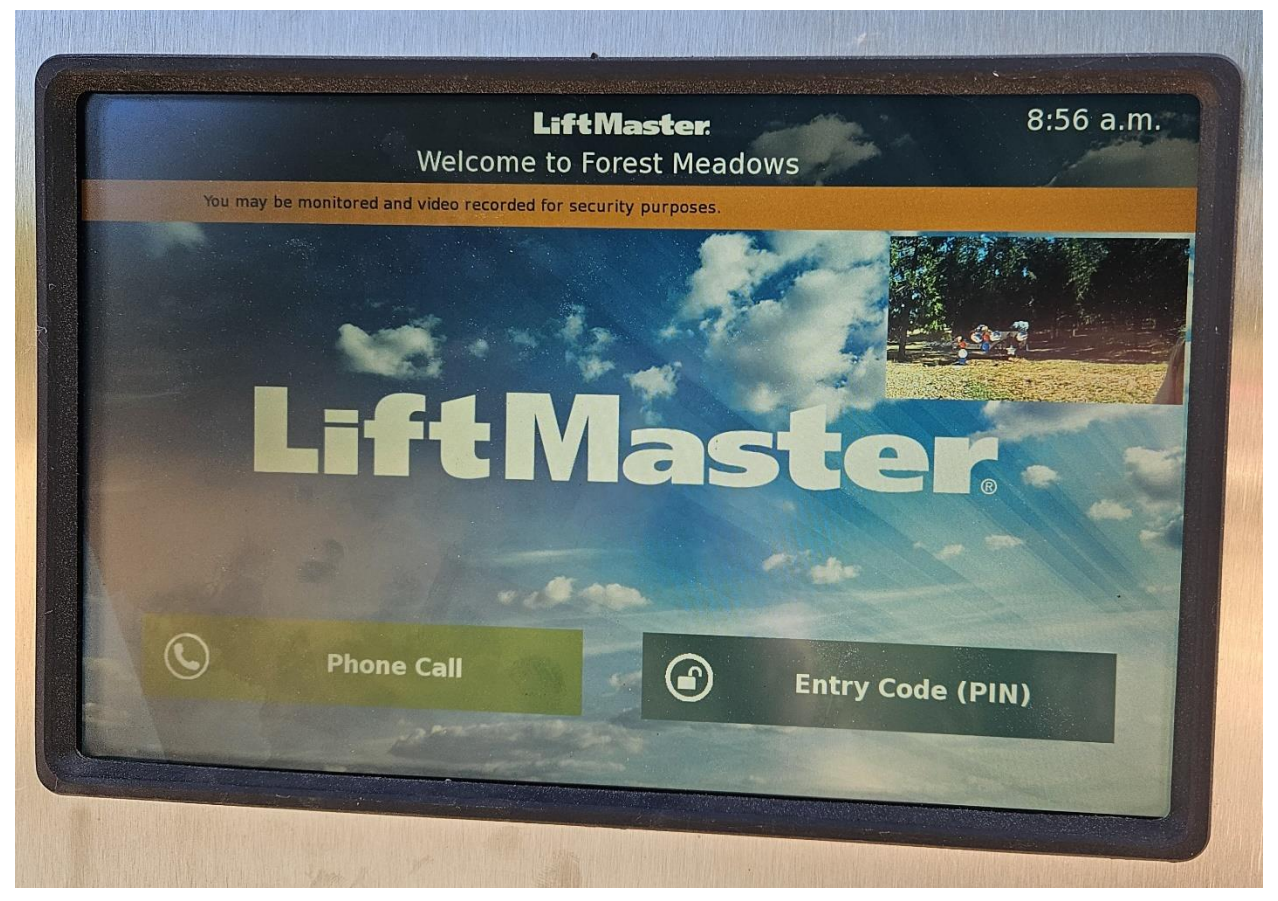

Press the Green Bar that says Phone Call" and then follow the steps below.

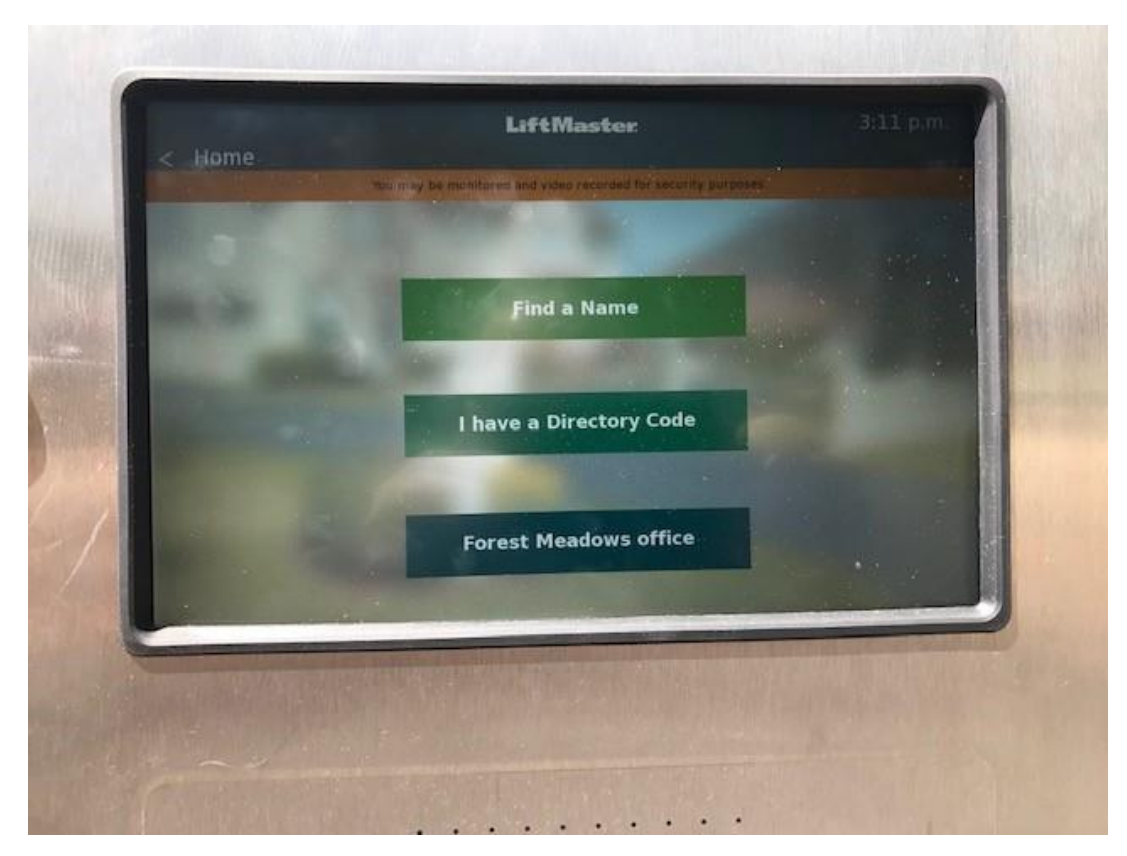

Your Guest will press the "Find a Name" bar

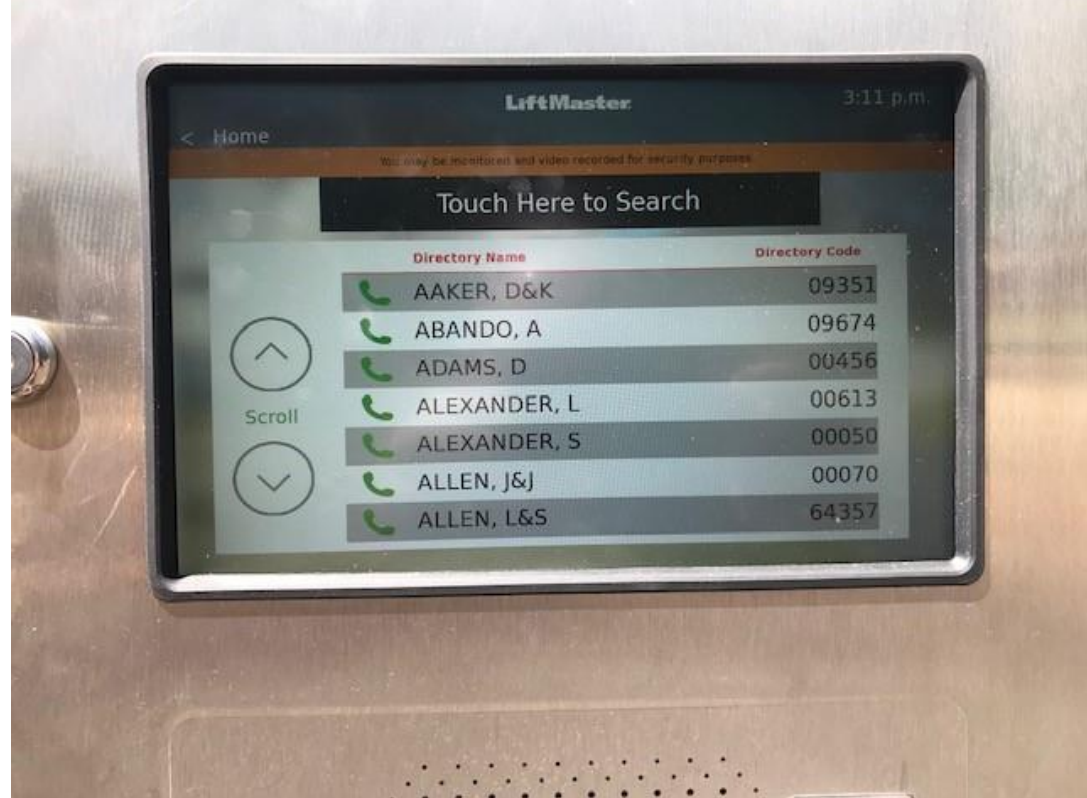

Then scroll through until they find your last name, or they can touch the "Search" bar…

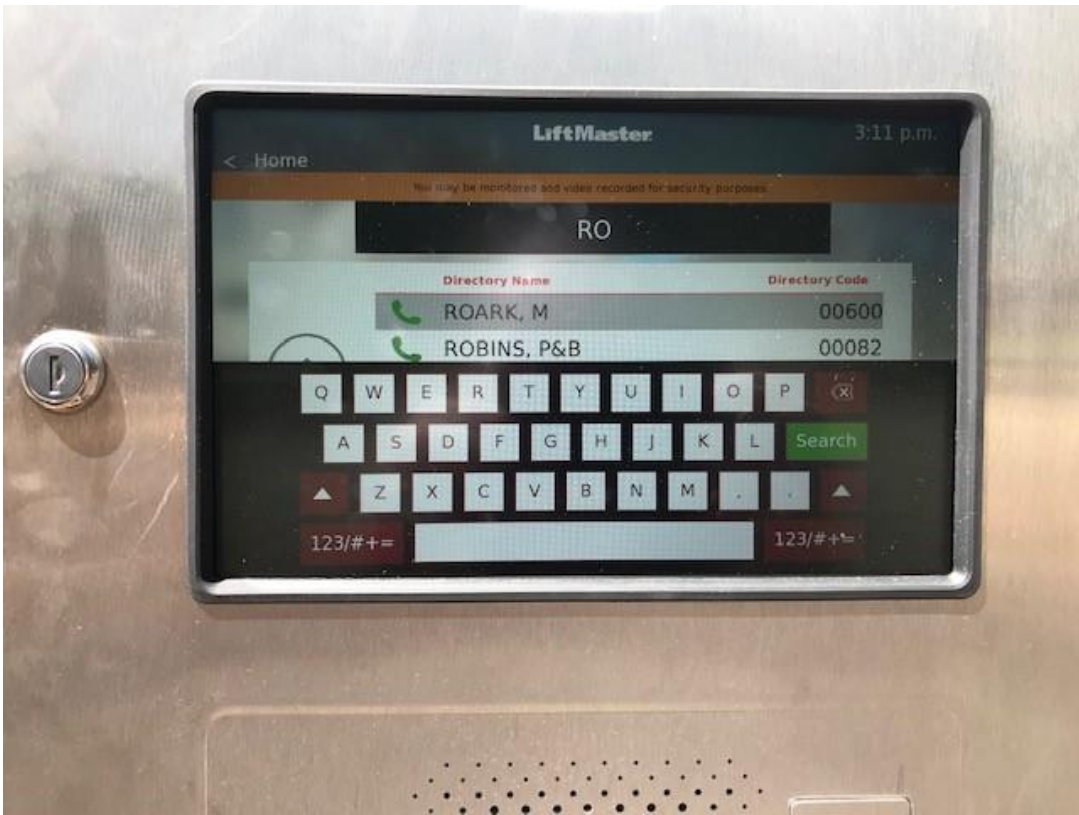

… and type in your last name…

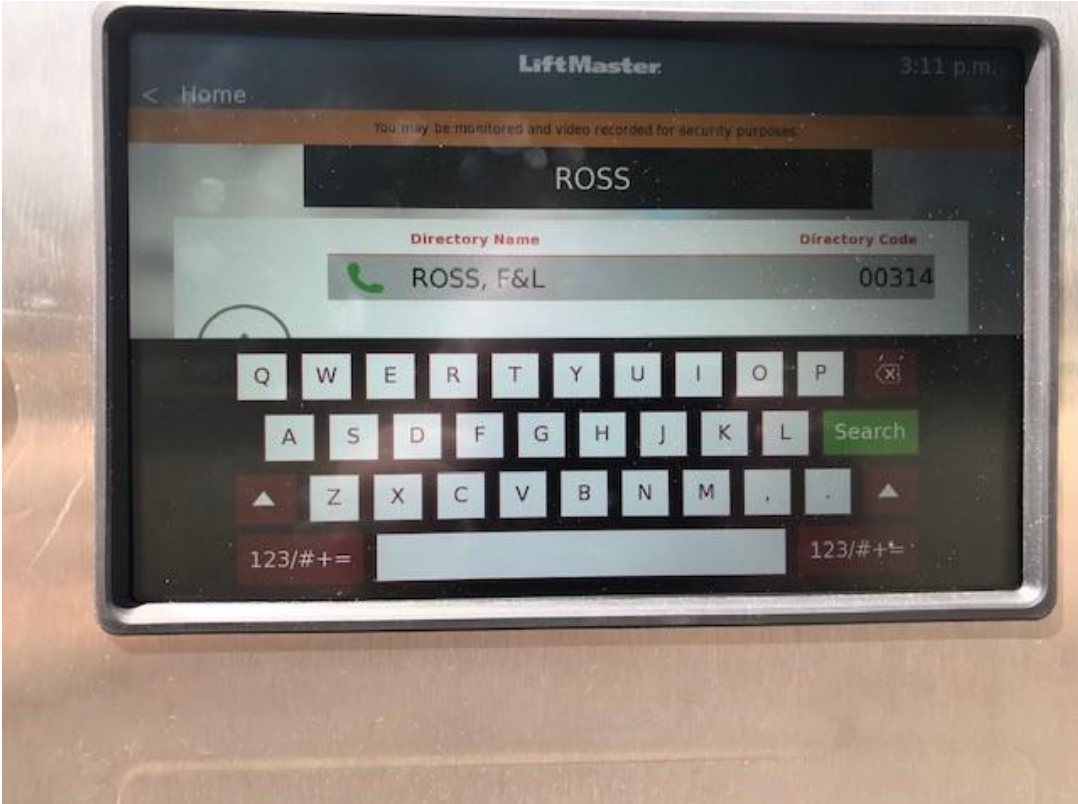

Once they have found your name they press on the name, and it will initiate a call to you.

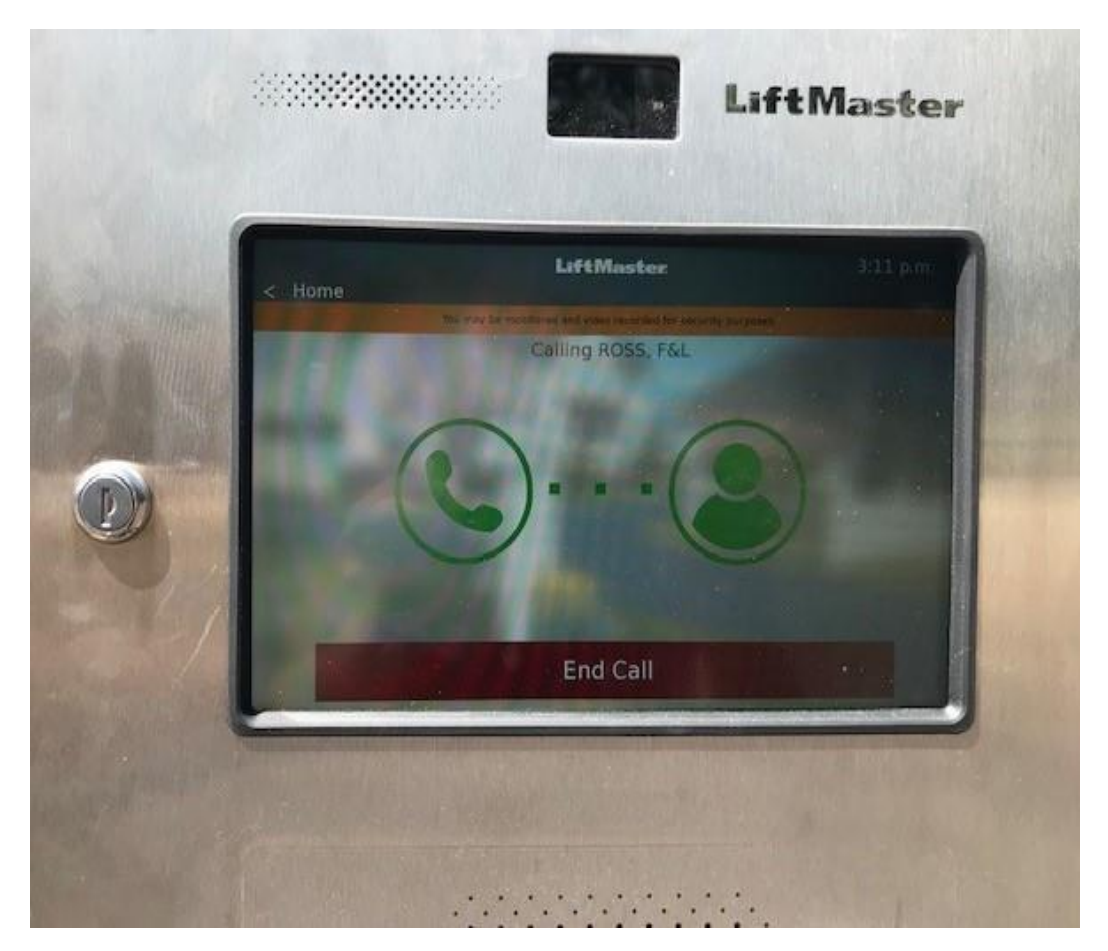

The call will be placed to you from the call box (209-728-6429). Once you pick up the call, press the number "9" on your phone and it will raise the Visitor gate for your guest and end the call.

You may click the link below or copy and paste the link in your browser for a YouTube training video which shows entering a building instead of going through the gate.

[https://youtu.be/v4GZXJWrPZo?t=2](https://fmowners.us14.list-manage.com/track/click?u=79a2e916df0f4b8e8fb2f190b&id=696c627aa5&e=d5b8746428)